Computational Linguistics, Corpora, Counting Words Sprachverarbeitung  $(VL + \ddot{U})$ 

Nils Reiter

April 6, 2023

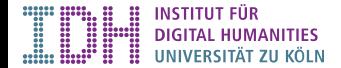

Section 1

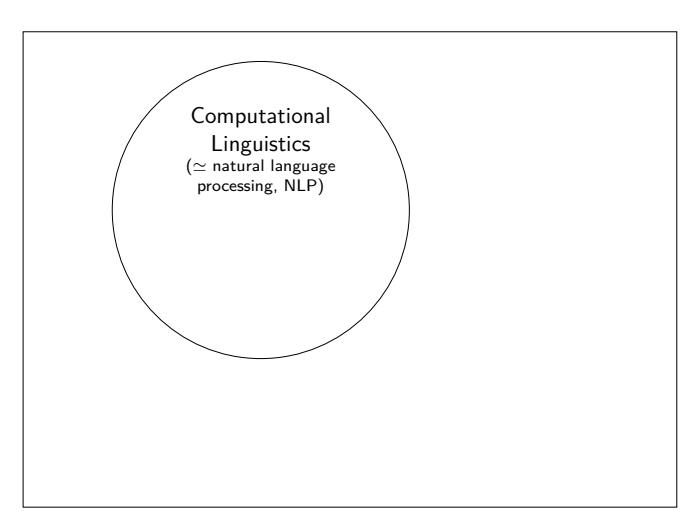

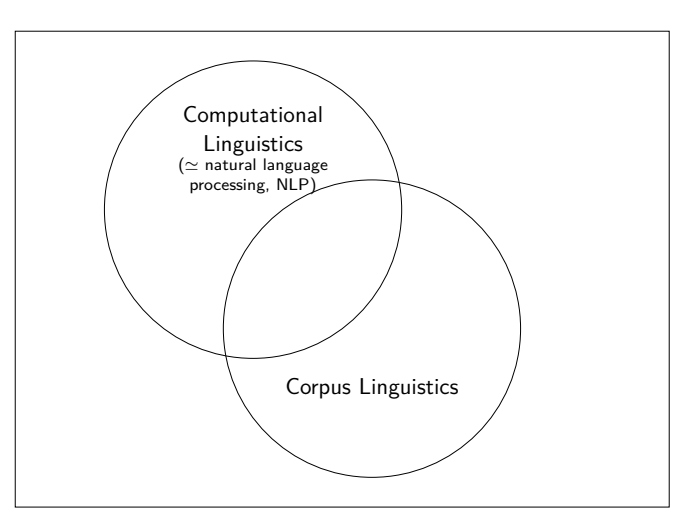

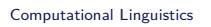

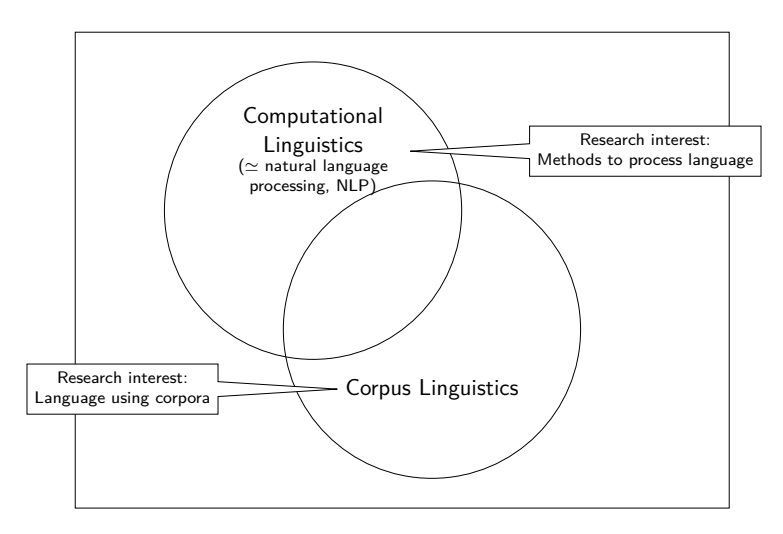

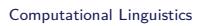

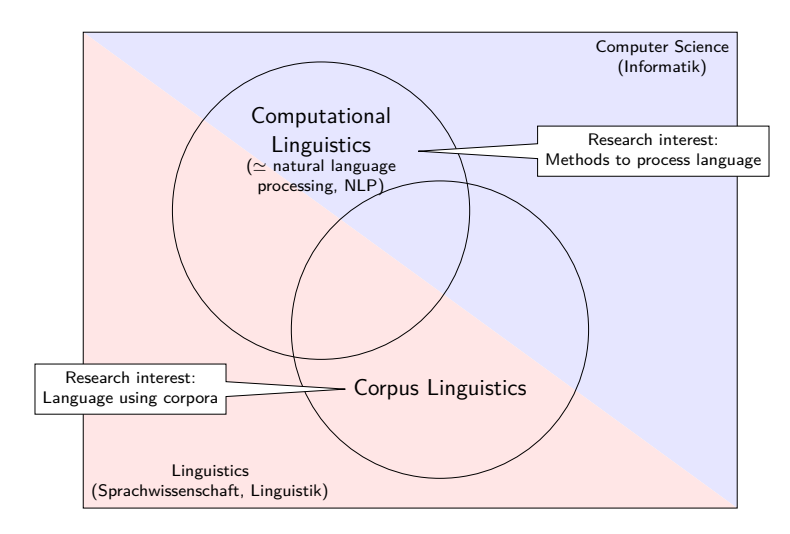

# Brief history of Computational Linguistics I

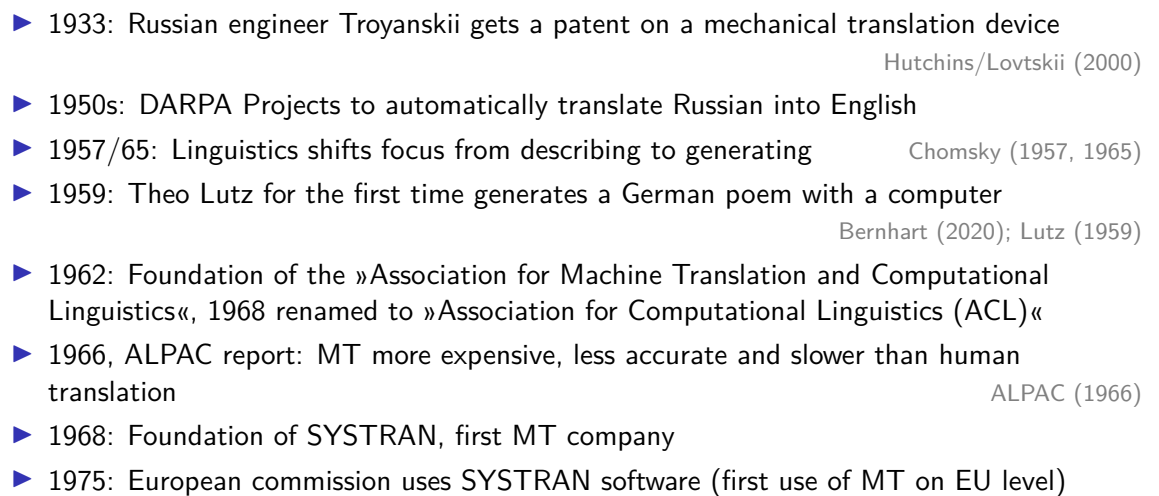

# Brief history of Computational Linguistics II

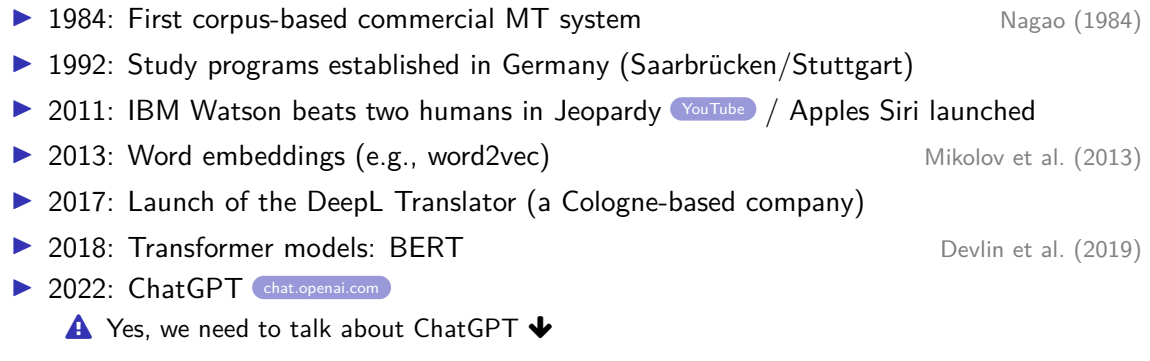

## Computational Linguistics

Today

- ▶ It's an interesting time to do CL
- ▶ For a long time: Fundamental Research, and real applications are far in the future
- ▶ Huge changes in the past 10 years: CL methods are now used everyday by everyone
	- ▶ This changes how research should be done (e.g., ethical considerations)
- ▶ ChatGPT (and other applications) raise expectation, that language processing is a solved problem

## Computational Linguistics

**Today** 

- ▶ It's an interesting time to do CL
- ▶ For a long time: Fundamental Research, and real applications are far in the future
- ▶ Huge changes in the past 10 years: CL methods are now used everyday by everyone
	- ▶ This changes how research should be done (e.g., ethical considerations)
- ▶ ChatGPT (and other applications) raise expectation, that language processing is a solved problem

### Discussion Panel: 29.06.2023, 17:45–19:15

Are we done? Computational Linguistics between linguistics, digital humanities and large language models

- ▶ Berenike Herrmann (Digital Humanities, Bielefeld University)
- ▶ Mark Finlayson (CL, Florida International University, Miami)
- ▶ Klaus von Heusinger (Linguistics, University of Cologne)

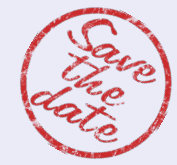

## Digital Humanities and Computational Linguistics

- ▶ Digital Humanities, broadly: Working with ›digital methods‹ on humanities subjects
- ▶ Linguistics: Study of language
- ▶ Computational Linguistics: Pioneer DH area Reiter (2014, 4)

▶ … but this is a minority position in CL, often also seen as part of AI

## Digital Humanities and Computational Linguistics

- ▶ Digital Humanities, broadly: Working with ›digital methods‹ on humanities subjects
- ▶ Linguistics: Study of language
- ▶ Computational Linguistics: Pioneer DH area Reiter (2014, 4)

- ▶ … but this is a minority position in CL, often also seen as part of AI
- ▶ Historically (and still today) split between engineering (natural language processing, NLP) and science/scholarship (computational linguistics, CL)
- A Neurolinguistic programming and natural language processing are not the same (both use ›NLP‹ as abbreviation)

## Digital Humanities and Computational Linguistics

- ▶ Digital Humanities, broadly: Working with > digital methods< on humanities subjects
- ▶ Linguistics: Study of language
- ▶ Computational Linguistics: Pioneer DH area Reiter (2014, 4)

- ▶ … but this is a minority position in CL, often also seen as part of AI
- ▶ Historically (and still today) split between engineering (natural language processing, NLP) and science/scholarship (computational linguistics, CL)
- A Neurolinguistic programming and natural language processing are not the same (both use ›NLP‹ as abbreviation)

### University of Cologne

For historic reasons, CL and NLP are called »Sprachliche Informationsverarbeitung«

# **Experiments**

- ▶ Cornerstone of the ›scientific method‹
- ▶ Used in many disciplines: Natural sciences, social sciences, medicine, ...

## **Experiments**

- ▶ Cornerstone of the ›scientific method‹
- ▶ Used in many disciplines: Natural sciences, social sciences, medicine, ...
- ▶ Experiments are used to verify or falsify hypotheses
- ▶ Reproducibility: The outcome does not depend on the experimenter

## **Experiments**

- ▶ Cornerstone of the ›scientific method‹
- ▶ Used in many disciplines: Natural sciences, social sciences, medicine, ...
- ▶ Experiments are used to verify or falsify hypotheses
- ▶ Reproducibility: The outcome does not depend on the experimenter
- ▶ CL: Hypotheses about the operationalisation of language/text phenomena

### Example

Position within a sentence is indicative for the part of speech

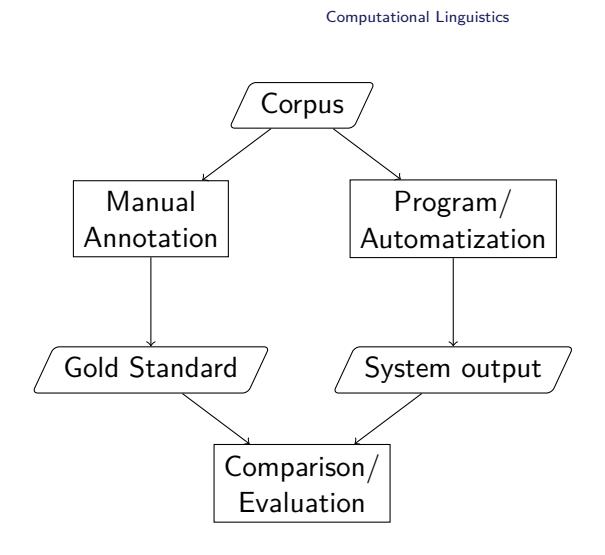

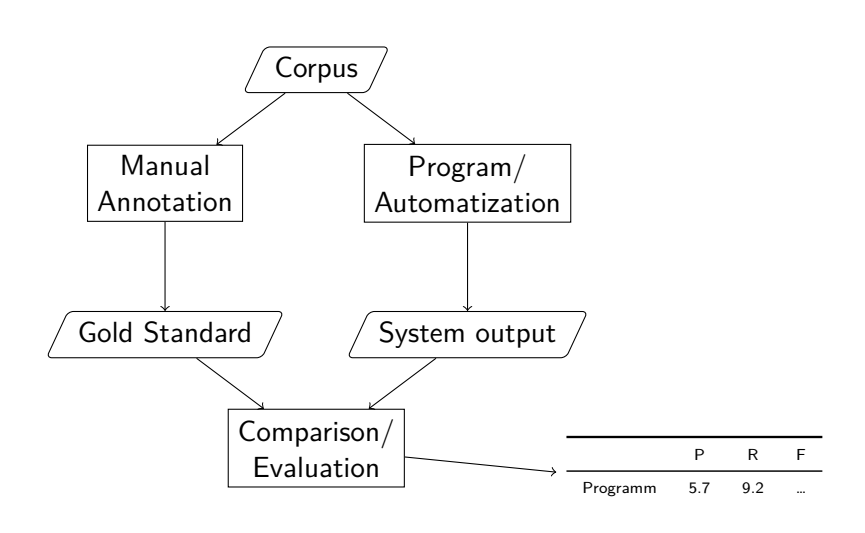

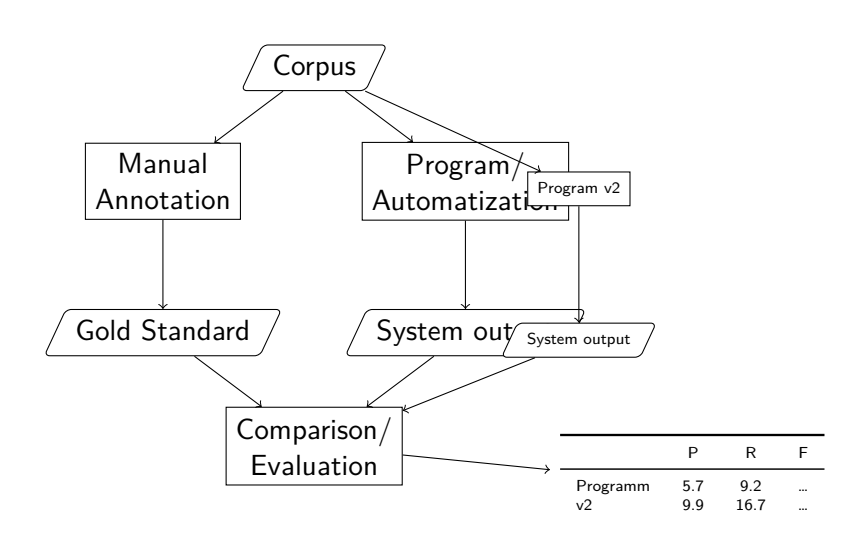

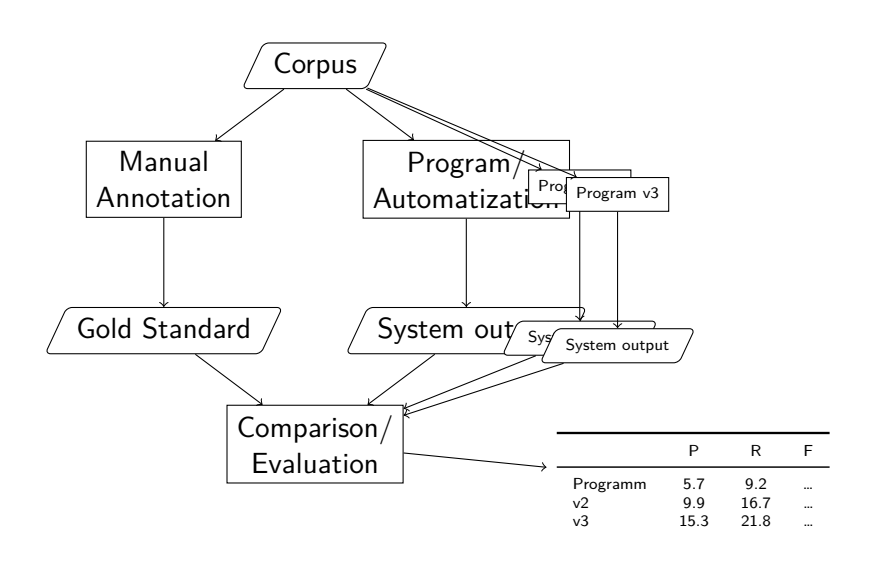

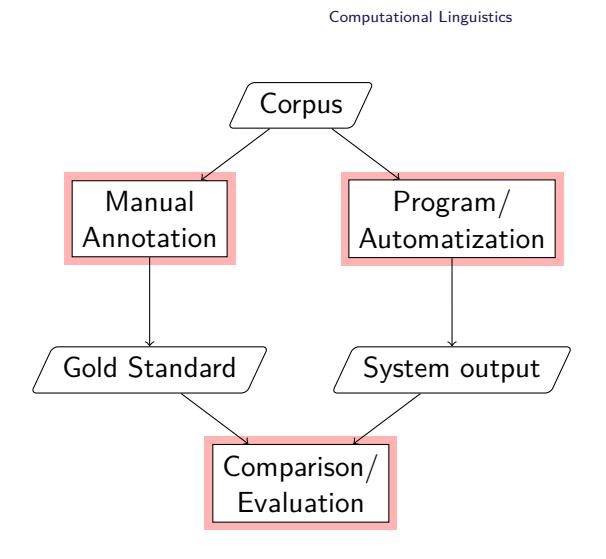

### **Checkliste zu NLP-Experimenten zur Klassifikation**

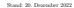

### **Hinweise**

- Wenn Ihr Task kein Klassifikationstask ist, dann ist dieser Fragebogen nicht für Sie. **–** Keine Klassifikationstasks sind z.B. Generierung oder Übersetzung.
- Markieren Sie alle Punkte die Sie planen umzusetzen.
- Machen Sie einen Termin in der Sprechstunde, wenn Ihnen Punkte unklar sind.
- Der Fragebogen ist keine Prüfung, sondern dient als Hilfestellung, bei der Experimentplanung an alles zu denken, auf Ideen zu kommen und ggf. die richtigen Fragen zu stellen. Diese klären wir dann idealerweise im Gespräch.
- Der Fragebogen repräsentiert eine Planung. Gewisse Abweichungen von der Planung sind
- Bei Fragen schreiben Sie gerne eine E-Mail an nils.reiter@uni-koeln.de oder melden Sie sich gerne zu einer Sprechstunde an. Wenn Sie rein technische Fragen zur Infrastruktur haben, sieh gerne zu eener Spinemerman zu. Ween Sie zum teen.<br>achmilien Sie bitte an spingo-administer Lingha da.

### **Der Task**

- 1. Die Aufgabe heißt: .
- 2. Es handelt sich um  $\Box$  Textklassifikation,  $\Box$  Sequence Labeling, oder  $\Box$  Sonstiges:
- 3. Die zu klassifizierenden Instanzen sind: .
- 4. Es gibt \_\_\_\_\_\_\_ Kategorien/Klassen.
- 5. Einer Instanz kann  $\Box$  ernau eine oder  $\Box$  mehrere Klassen zugewiesen werden.

### **Die Daten**

- 1. Annotierte Daten  $\Box$  liegen bereits vor oder  $\Box$  müssen noch erstellt werden.
- 2. In den Daten sind  $\begin{array}{|c|c|} \hline \textbf{I} & \textbf{I} & \textbf{I} & \textbf{I} & \textbf{I} & \textbf{I} & \textbf{I} \end{array}$
- 3. Die Klassen sind gleichverteilt (d.h. jede Klasse ist ungefähr gleich häufig) D unterschiedlich verteilt, und zwar:

### **Die Annotationen**

*Nur relevant, wenn neue Daten annotiert werden sollen. (Frage Task.1)*

1. Annotationsrichtlinien  $\Box$  <br/> Ich verwende die folgenden, bereits existierenden Annotationsrichtlinien: <br/>  $\label{eq:1} \Box$ **–** Mit diesen wurde ein Inter-Annotator-Agreement von erzielt (Metrik: ). Ich schreibe neue Annotationsrichtlinien. 1

- 2. Annotator:innen
	- Ich annotiere selbst. Ich rekrutiere Annotator:innen aus meinem Freundes-/Bekanntenkreis.
	- Ich sammle Annotationen über eine Umfrage, z.B. mittels LimeSurvey.
	-
	- Ich sammle Annotationen über crowd sourcing.
- 
- 3. Annotationsworken<br>
Annotationsentsenten treffen eine Annotationsentscheidung auf der Basis eines Kontextes von <u>Wör-</u>tern, D<br>
Sätzen, Zeilen, Zeilen, Absätzen, Que als Kontext.<br>
 Sie können dabei außerdem die folgenden Wissensquellen verwenden: Wikipedia, Lexika,
- **O** Wörterbücher
- 4. Anforderungen an Annotationssoftware
- Annotator:innen müssen Spannen selbst markieren können. Annotator:innen müssen neue Kategorien oder Labels ergänzen können.

- **Die Baseline** Weil die Klassen ungleich verteilt sind, bietet sich eine majority baseline an. Diese erzielt eine Accuracy von %.
- Weil die Klassen gleich verteilt sind, bietet sich eine random baseline an. Diese erzielt eine Accuracy von  $\frac{1}{\sqrt{2}}$  %.  $\Box$  <br>The voltere mögliche Raseline let:  $\Box$
- Eine weitere mögliche Baseline ist: . Diese erzielt eine Accuracy von %.
- Eine weitere mögliche Baseline ist: . Diese erzielt eine Accuracy von %.

### **Das Experiment**

- 1. Ich möchte das folgende oder die folgenden Verfahren verwenden:  $\overline{\Box}$ Entscheidungsbaum / Decision Tree (DT) Naive Bayes Support Vector Machines (SVM)
- Logistic Regression
- Neural Networks (NN)
- Feed-Forward Neural Networks
- Convolutional Neural Networks Recurrent Neural Networks
- Transformer-Architektur (BERT & co.)
- Sonstige:
- 2. Ich möchte die folgenden Features verwenden
- Metadaten:
- 
- Inhaltsdaten, z.B. aus Texten:
- Worthäufigkeiten (von allen Wörtern), auch bekannt als bag of words

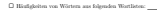

- Embeddings (z.B. Word Embeddings) Sequenzielle Information (d.h. Klassifikationsergebnisse für Elemente davor oder danach)
- *N*-Gram-Häufigkeiten, mit *N ≤*
- Thematische Informationen aus einem Topic Model (z.B. Latent Dirichlet Allocation, LDA)
- 
- 3. Meine Features haben die folgenden Datentypen:  $\hfill \Box$  <br/> Numerisch:  $\hfill \Box$ (Anzahl Features)  $\hfill \Box$  <br/> Kategorial:  $\hfill \Box$  (Anzahl Features) <br/>  $\hfill \Box$  <br/> Tantatan
- 
- 4. Testdaten  $\Box$  Ich teile meinen o.g. Datensatz selbst in Trainigs- und Testdaten auf. \_\_\_\_\_\_\_\_% der Instanzen
- werden als Trainingsdaten verwendet. Ich verwende *N*-fold cross validation, mit *N* = .
- Trainings- und Testdaten sind bereits aufgeteilt, z.B. weil es Daten aus einem shared task sind.
- 5. Ich variiere und vergleiche
- die Größe des Trainingsdatensatzes (z.B. 100, 1000, 10 000 Instanzen für den Trainingsdatensatz)
- die Menge an oder Art von Features die verwendet werden (z.B. inhaltliche vs. sprachliche Features) das Verfahren als solches oder Parameter davon (z.B. NN vs. SVM)
- die Vorverarbeitung (z.B. Groß- und Kleinschreibung)
- 6. Meine Hypothese ist:

### **Die Auswertung und Evaluation**

- 1. Ich verwende die Evaluationsmetrik(en) Accuracy Precision Recall F-Measure Area under curve (AUC) D Sonstige:
- Meine Testdaten sind stark unbalanciert (Frage Daten.3), daher verwende ich die Metriken in der Mikround Makro-Average-Variante.
- 2. Für meine Fehleranalyse inspiziere ich Instanzen manuell.

### **Die praktische Umsetzung**

- 1. Ich verwende die Programmiersprache
- Python
- Java
- O<sub>R</sub>
- . .

### 2. Hardware-Ausstattung und Vorkenntnisse

- Ich verfüge über einen Computer
	- der auch mal über Nacht durchlaufen kann, wenn eine Berechnung etwas länger dauert.
- der eine GPU mit CUDA-Unterstützung hat oder ein Mac mit M1/M2-Prozessor ist.
- der ausreichend freien Plattenspeicher hat.
- Ich möchte Berechnungen auf einem Server der Universität laufen lassen.
- Ich kann mich per SSH auf einem Server einloggen.
- Ich weiß wie ich auf einer Kommandozeile ein Programm laufen lasse.

## Literature

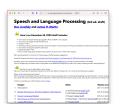

Dan Jurafsky/James H. Martin (2023). *Speech and Language Pro*cessing. 3rd ed. Draft of Janaury 7, 2023. Prentice Hall. URL: https://web.stanford.edu/~jurafsky/slp3/ JM23

## Literature

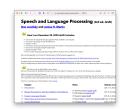

Dan Jurafsky/James H. Martin (2023). *Speech and Language Pro*cessing. 3rd ed. Draft of Janaury 7, 2023. Prentice Hall. URL: https://web.stanford.edu/~jurafsky/slp3/ JM23

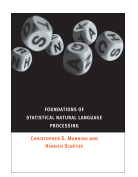

Christopher D. Manning/Hinrich Schütze (1999). *Foundations of Statistical Natural Language Processing*. Cambridge, Massachusetts and London, England: MIT Press MS99

### **Literature**

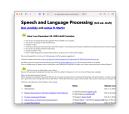

Dan Jurafsky/James H. Martin (2023). *Speech and Language Pro*cessing. 3rd ed. Draft of Janaury 7, 2023. Prentice Hall. URL: https://web.stanford.edu/~jurafsky/slp3/ JM23

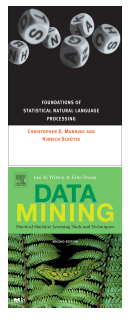

Christopher D. Manning/Hinrich Schütze (1999). *Foundations of Statistical Natural Language Processing*. Cambridge, Massachusetts and London, England: MIT Press MS99

Ian H. Witten/Eibe Frank (2005). *Data Mining*. 2nd ed. Practical Machine Learning Tools and Techniques. Elsevier WF05

Section 2

- ▶ (Large) collections of linguistic expressions
- ▶ Speech corpora: Spoken language ▶ File formats: wav, mp3, …
- ▶ Text corpora: Written language
	- ▶ File formats: txt, xml, json, …

- ▶ (Large) collections of linguistic expressions
- ▶ Speech corpora: Spoken language ▶ File formats: wav, mp3, …
- ▶ Text corpora: Written language ▶ File formats: txt, xml, json, …
- ▶ Why do we look at corpora?

- ▶ (Large) collections of linguistic expressions
- ▶ Speech corpora: Spoken language ▶ File formats: wav, mp3, …
- ▶ Text corpora: Written language
	- ▶ File formats: txt, xml, json, ...
- ▶ Why do we look at corpora?
	- ▶ Making statements about language needs to take into account many language expressions

- ▶ We under-estimate creativity, flexibility and productivity of language use
- *→* Empiricism

## Meta data and annotations

Meta data: Data about the data

- ▶ Information about the corpus
- ▶ Language, date of creation, author(s), publication source, ...
- ▶ Machine-readable: XML, JSON, CSV, …

## Meta data and annotations

Meta data: Data about the data

- ▶ Information about the corpus
- ▶ Language, date of creation, author(s), publication source, ...
- ▶ Machine-readable: XML, JSON, CSV, …

### Annotations: Data about parts of the corpus

- ▶ Examples
	- ▶ Linguistic annotation: Parts of speech, named entities, syntactic relations, …
	- ▶ Non-linguistic annotation: Sentiment expressions, rhetoric devices, arguments, …

### Meta data and annotations

Meta data: Data about the data

- ▶ Information about the corpus
- ▶ Language, date of creation, author(s), publication source, ...
- ▶ Machine-readable: XML, JSON, CSV, …

### Annotations: Data about parts of the corpus

- ▶ Examples
	- ▶ Linguistic annotation: Parts of speech, named entities, syntactic relations, …
	- ▶ Non-linguistic annotation: Sentiment expressions, rhetoric devices, arguments, …
- ▶ Explicit location in the corpus: Document/word/character numbers in text, milliseconds in speech

# Preparations (for text corpora)

- ▶ OCR: Optical Character Recognition (MS99, 123)
	- ▶ Convert images (e.g., from a scan) into text
	- ▶ Huge improvements in last five years

## Preparations (for text corpora)

- ▶ OCR: Optical Character Recognition (MS99, 123)
	- ▶ Convert images (e.g., from a scan) into text
	- ▶ Huge improvements in last five years
- ▶ Encoding: How to specify characters in a computer
	- Simple: ASCII (7 bit per character,  $2^7 = 128$  different characters)
	- ▶ Outdated: Latin-1 / ISO-8859 (8 bit, *⇒* 256 diff. characters)
	- ▶ Modern: Unicode (e.g., UTF-8)
		- $\blacktriangleright$  1 B/char to 4 B/char
		- ▶ 1112064 characters can be represented

# Tools and Techniques

- ▶ Plain text editors
	- ▶ We often want to inspect the corpus as it is on disk (i.e., without an editor interfering too much)
	- ▶ Mac: Textmate/emacs/vi; Windows: Notepad++/emacs/vi

### Tools and Techniques

- ▶ Plain text editors
	- ▶ We often want to inspect the corpus as it is on disk (i.e., without an editor interfering too much)
	- ▶ Mac: Textmate/emacs/vi; Windows: Notepad++/emacs/vi
- ▶ Regular expressions
	- $\blacktriangleright$  The most important tool for corpus analysis
		- ▶ Cleanup (e.g., after scraping a corpus from the web)
		- ▶ Analysis (e.g., to find all variants of a word or deal with slang)
	- ▶ Usable in *all<sup>∗</sup>* programming languages and find tools
### Tools and Techniques

- ▶ Plain text editors
	- ▶ We often want to inspect the corpus as it is on disk (i.e., without an editor interfering too much)
	- ▶ Mac: Textmate/emacs/vi; Windows: Notepad++/emacs/vi
- ▶ Regular expressions
	- $\blacktriangleright$  The most important tool for corpus analysis
		- ▶ Cleanup (e.g., after scraping a corpus from the web)
		- ▶ Analysis (e.g., to find all variants of a word or deal with slang)
	- ▶ Usable in *all<sup>∗</sup>* programming languages and find tools
- ▶ Command line
	- ▶ Large corpora often cannot be displayed with GUI tools
	- ▶ Command line tools faster and more memory efficient

# Tokenization

- ▶ Segmenting a corpus into individual units
- ▶ Tokens: Words, punctuation, numbers, symbols, …

### **Tokenization**

- ▶ Segmenting a corpus into individual units
- ▶ Tokens: Words, punctuation, numbers, symbols, …
- ▶ Naive: Splitting at white space (space, newline, …)
	- ▶ Why naive?

### **Tokenization**

- ▶ Segmenting a corpus into individual units
- ▶ Tokens: Words, punctuation, numbers, symbols, …
- ▶ Naive: Splitting at white space (space, newline, …)
	- ▶ Why naive?
- ▶ Solved, but complex
	- ▶ E.g., syntactic points vs. morphological points
- $\triangleright$  Sometimes, shortcuts are ok depends on the use case

### Word Counts

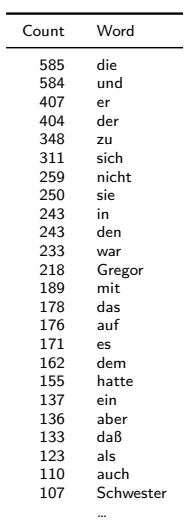

### Word Counts

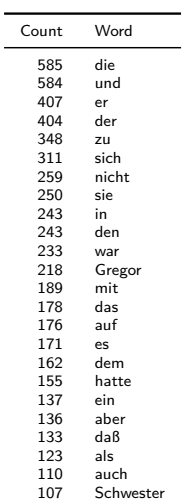

 $\sim$ 

▶ Number of words in a text

- ▶ Most frequent words (MFW) are function words
- ▶ ›Content words‹ that appear often indicate text content

Zipf's Law MS99, 23 ff.

- ▶ George Kingsley Zipf (1902-1950): American Linguist
- ▶ Basic property of human language
	- ▶ Frequency distribution of words (in a corpus) is stable
	- ▶ Word frequency is inversely proportional to its position in the ranking

$$
f \propto \frac{1}{r}
$$

(there is a constant *k*, such that  $f \times r = k$ )

Zipf's Law MS99, 23 ff.

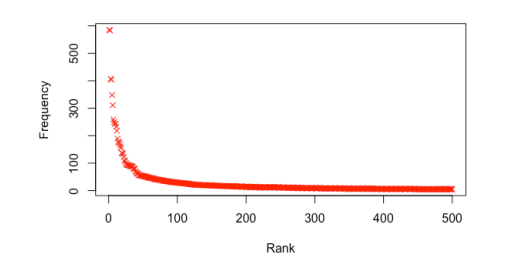

Figure: Words sorted after their frequency (red). Text: Kafka's »Die Verwandlung«.

Zipf's Law MS99, 23 ff.

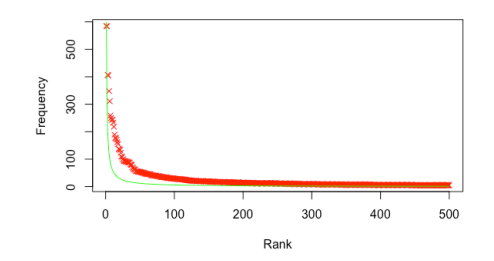

Figure: Words sorted after their frequency (red). Zipf distribution:  $y = 600\frac{1}{x}$  (green). Text: Kafka's »Die Verwandlung«.

### Zipf's Law MS99, 23 ff.

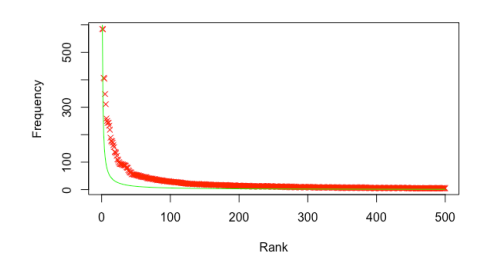

Figure: Words sorted after their frequency (red). Zipf distribution:  $y = 600\frac{1}{x}$  (green). Text: Kafka's »Die Verwandlung«.

# **Consequences**

- ▶ Very few words appear with very high frequency
- ▶ The vast majority of words appear only once
	- ▶ It's difficult to learn something about these words!

### Counting Words

 $\overline{\phantom{0}}$ 

- ▶ Absolute numbers are not that interesting
- ▶ Insights are only generated through comparison

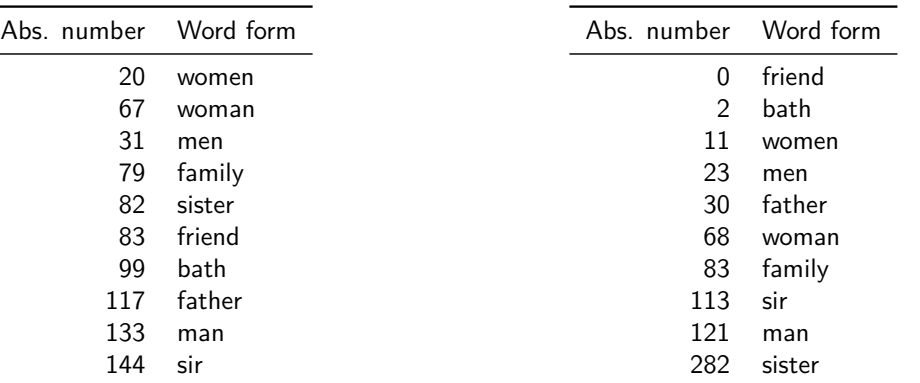

Table: Jane Austens's *Persuasion* (nouns)

Table: Jane Austens's *Sense and Sensibility*  $S<sub>ession</sub>$ (nouns) 21/35

### Absolute Numbers

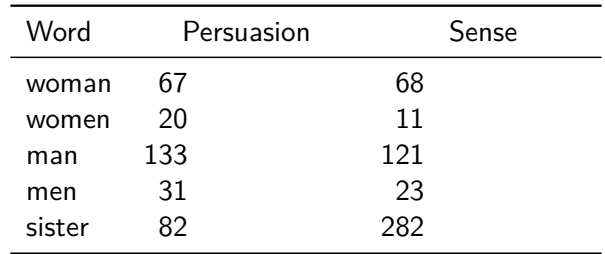

…does it make sense to compare absolute numbers? No.

### Absolute Numbers

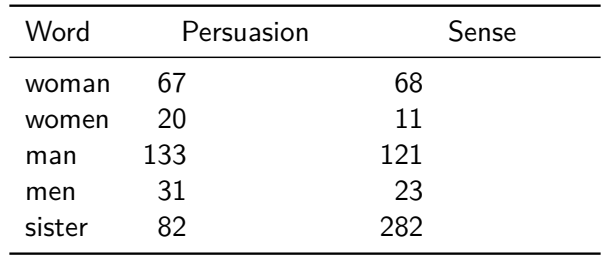

…does it make sense to compare absolute numbers? No.

- $\blacktriangleright$  The texts/corpora do not have the same size
- ▶ Scaling using their length: Division by the total number of words

### Absolute Numbers

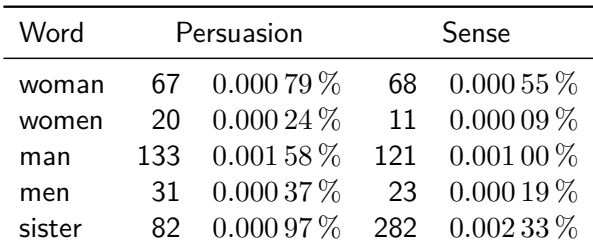

…does it make sense to compare absolute numbers? No.

- ▶ The texts/corpora do not have the same size
- ▶ Scaling using their length: Division by the total number of words
- ▶ Visible changes: Proportion of »sister«: 3*.*4 *→* 2*.*4

### Scaling

- ▶ Number of words: Result of a measurement
- ▶ If measuring in different scenarios, it's important to scale the results ▶ »In a text that is much shorter, there are much less chances for a certain word to be used.«

### **Scaling**

- ▶ Number of words: Result of a measurement
- ▶ If measuring in different scenarios, it's important to scale the results ▶ »In a text that is much shorter, there are much less chances for a certain word to be used.«

### Recipe

- ▶ Divide the result of the measurement by the theoretical maximum
- ▶ How many chances are there for »sister« to be used?
	- ▶ As many as there are words in the text
- ▶ Thus, we divide by the total number of words

### **Scaling**

- ▶ Number of words: Result of a measurement
- ▶ If measuring in different scenarios, it's important to scale the results ▶ »In a text that is much shorter, there are much less chances for a certain word to be used.«

#### Recipe

- ▶ Divide the result of the measurement by the theoretical maximum
- ▶ How many chances are there for »sister« to be used?
	- ▶ As many as there are words in the text
- $\blacktriangleright$  Thus, we divide by the total number of words
- ▶ It's not always obvious how to scaled
- ▶ When reading research: Was it scaled, and how?

### Computational Linguistics

### Corpora

Counting Words Types and Tokens N-Grams

Summary

Types and Tokens MS99, 21 f.

- ▶ If a text has been tokenized, we can access individual units: Tokens
- ▶ Not all tokens are words: Punctuation, detached prefixes, ...

Types and Tokens MS99, 21 f.

- ▶ If a text has been tokenized, we can access individual units: Tokens
- ▶ Not all tokens are words: Punctuation, detached prefixes, ...
- ▶ We are often also interested in different tokens: Types

Types and Tokens MS99, 21 f.

- ▶ If a text has been tokenized, we can access individual units: Tokens
- ▶ Not all tokens are words: Punctuation, detached prefixes, ...
- ▶ We are often also interested in different tokens: Types

### Example

the cat chases the mouse

Types and Tokens MS99, 21 f.

- ▶ If a text has been tokenized, we can access individual units: Tokens
- ▶ Not all tokens are words: Punctuation, detached prefixes, ...
- ▶ We are often also interested in different tokens: Types

### Example

the cat chases the mouse

- ▶ Tokens: the, cat, chases, the, mouse
- ▶ Types: the, cat, chases, mouse

Type-Token-Ratio (TTR)

▶ What is the relation between number of tokens and number of types?

- ▶ What is the relation between number of tokens and number of types?
- ▶ Construct a sentence with 5 tokens and 5 types!

- ▶ What is the relation between number of tokens and number of types?
- ▶ Construct a sentence with 5 tokens and 5 types!
	- ▶ »the dog barks loudly .«

- ▶ What is the relation between number of tokens and number of types?
- ▶ Construct a sentence with 5 tokens and 5 types!
	- ▶ »the dog barks loudly .«
- ▶ Construct a sentence with 5 tokens and 4 types!

- ▶ What is the relation between number of tokens and number of types?
- ▶ Construct a sentence with 5 tokens and 5 types!
	- ▶ »the dog barks loudly .«
- ▶ Construct a sentence with 5 tokens and 4 types!
	- ▶ »the cat loves the mouse«

- ▶ What is the relation between number of tokens and number of types?
- ▶ Construct a sentence with 5 tokens and 5 types!
	- ▶ »the dog barks loudly .«
- ▶ Construct a sentence with 5 tokens and 4 types!
	- ▶ »the cat loves the mouse«
- ▶ Construct a sentence with 5 tokens and 1 type!

- ▶ What is the relation between number of tokens and number of types?
- ▶ Construct a sentence with 5 tokens and 5 types!
	- ▶ »the dog barks loudly .«
- ▶ Construct a sentence with 5 tokens and 4 types!
	- ▶ »the cat loves the mouse«
- ▶ Construct a sentence with 5 tokens and 1 type!
	- ▶ »dog dog dog dog dog« (not really a sentence …)
	- ▶ It's not possible to create a >proper‹ sentence with 1 type

# Type-Token-Ratio (TTR)

▶ Measure for ›lexical variability‹

 $TTR = \frac{\text{number of types}}{\text{time}}$ number of tokens

▶ Max value: 1

# Type-Token-Ratio (TTR)

▶ Measure for ›lexical variability‹

 $TTR = \frac{\text{number of types}}{\text{time}}$ number of tokens

- ▶ Max value: 1 (there cannot be more types than tokens)
- **•** Min value:  $\epsilon = \frac{1}{\text{very large number}}$

# Type-Token-Ratio (TTR)

▶ Measure for ›lexical variability‹

 $TTR = \frac{\text{number of types}}{\text{time}}$ number of tokens

- ▶ Max value: 1 (there cannot be more types than tokens)
- **•** Min value:  $\epsilon = \frac{1}{\text{very large number}}$
- ▶ Real (German) texts
	- ▶ 1000 words (Wikipedia):  $\frac{4021}{10000} = 0.4021$

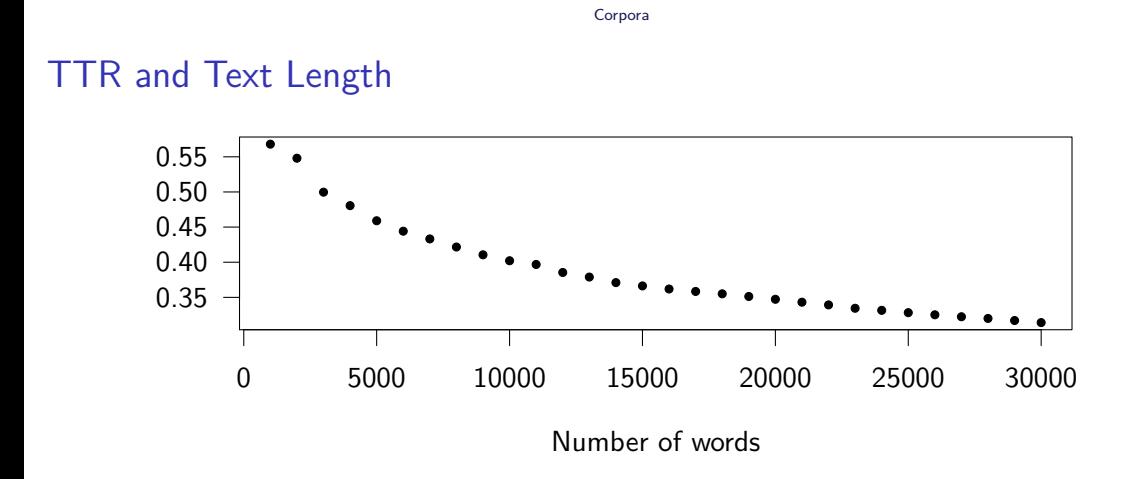

Figure: Type-Token-Ratio for increasing text lengths

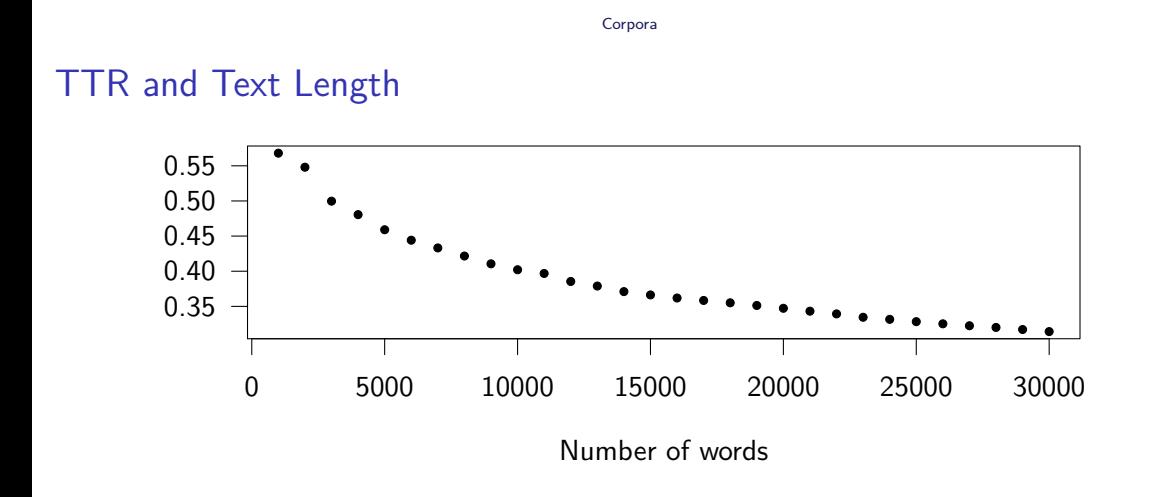

Figure: Type-Token-Ratio for increasing text lengths

- ▶ Increasing length *→* lower TTR!
- $\blacktriangleright$  Why?

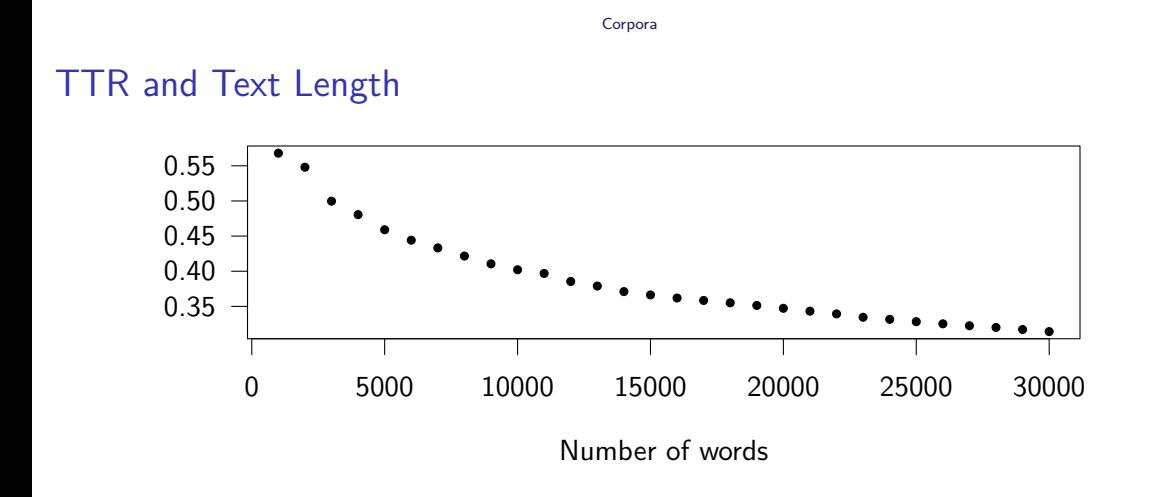

Figure: Type-Token-Ratio for increasing text lengths

- ▶ Increasing length *→* lower TTR!
- ▶ Why?- Zipf!

# Standardized TTR (STTR)

- ▶ Calculate TTR over windows of fixed size (e.g., 1000 words)
- ▶ Calculate arithmetic mean over TTR values
## Standardized TTR (STTR)

- ▶ Calculate TTR over windows of fixed size (e.g., 1000 words)
- ▶ Calculate arithmetic mean over TTR values

 $TTR_n = \frac{\text{number of types in } n\text{th window}}{\text{number of follows in } n\text{th window}}$ number of tokens in *n*th window

# Standardized TTR (STTR)

- ▶ Calculate TTR over windows of fixed size (e.g., 1000 words)
- ▶ Calculate arithmetic mean over TTR values

$$
TTR_n = \frac{\text{number of types in } n\text{th window}}{\text{number of tokens in } n\text{th window}}
$$
\n
$$
STTR = \frac{1}{w} \sum_{i=0}^{w} TTR_i
$$

#### *n*-grams

- ▶ So far: Individual tokens
- ▶ But: Context is important for linguistic expressions

#### *n*-grams

- ▶ So far: Individual tokens
- ▶ But: Context is important for linguistic expressions
- ▶ *n*-gram: A list of *n* directly adjacent tokens
	- ▶ Popular choices for *n*: 2 to 4

#### *n*-grams

- $\blacktriangleright$  So far: Individual tokens
- ▶ But: Context is important for linguistic expressions
- ▶ *n*-gram: A list of *n* directly adjacent tokens
	- ▶ Popular choices for *n*: 2 to 4

#### Example

The dog barks.

- ▶ 1-grams: »the«, »dog«, »barks«, ».«
- ▶ 2-grams (bigrams): »the dog«, »dog barks«, »barks .«
- ▶ 3-grams (trigrams): »the dog barks«, »dog barks .«

Section 3

Summary

# Summary

▶ Computational Linguistics as a discipline between computer science and linguistics

Summary

- ▶ also known as »natural language processing«, (NLP)
- ▶ Experiments are important way of making progress in CL
- ▶ Corpora
- ▶ Types and tokens
- ▶ Zipf distribution
- ▶ Type-Token-Ratio

### References I

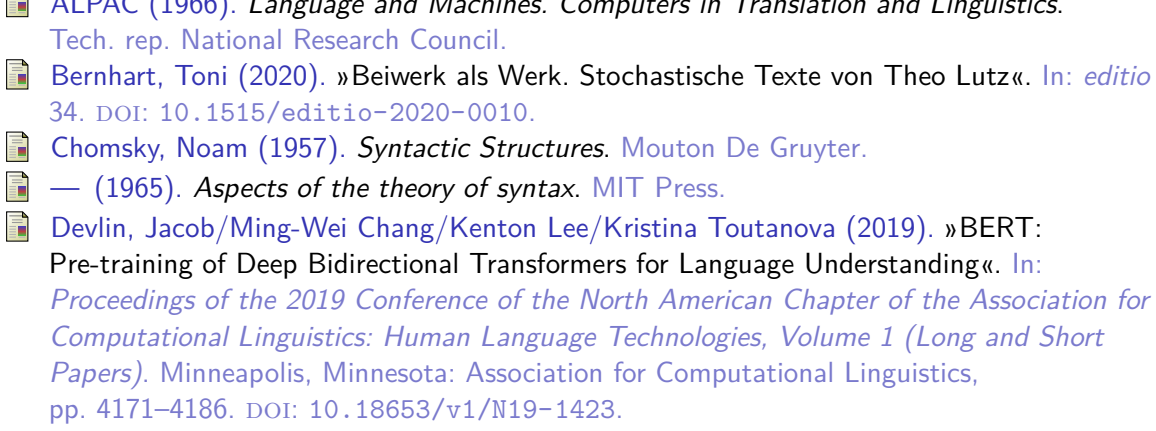

ALPAC (1966). *Language and Machines. Computers in Translation and Linguistics*.

#### References II

- Hutchins, John/Evgenii Lovtskii (2000). »Petr Petrovich Troyanskii (1894-1950): A Forgotten Pioneer of Mechanical Translation«. In: *Machine Translation* 15.3, pp. 187–221. issn: 09226567, 15730573. url: http://www.jstor.org/stable/40009018.
- Jurafsky, Dan/James H. Martin (2023). *Speech and Language Processing*. 3rd ed. Draft of Janaury 7, 2023. Prentice Hall. URL: https://web.stanford.edu/~jurafsky/slp3/.
- Lutz, Theo (1959). »Stochastische Texte«. In: *augenblick* 4, pp. 3–9. url: https://www.netzliteratur.net/lutz%5C\_schule.htm.
- Manning, Christopher D./Hinrich Schütze (1999). *Foundations of Statistical Natural Language Processing*. Cambridge, Massachusetts and London, England: MIT Press.
- Mikolov, T./K. Chen/G. Corrado/J. Dean (2013). »Efficient Estimation of Word Representations in Vector Space«. In: *ArXiv e-prints*.

#### References III

- Nagao, Makoto (1984). »A Framework of a Mechanical Translation between Japanese and English by Analogy Principle«. In: *Proc. of the International NATO Symposium on Artificial and Human Intelligence*. Lyon, France: Elsevier North-Holland, Inc., pp. 173–180. isbn: 0444865454.
- **Reiter, Nils (2014). »Discovering Structural Similarities in Narrative Texts using Event** Alignment Algorithms«. PhD thesis. Heidelberg University, Germany.
- Witten, Ian H./Eibe Frank (2005). *Data Mining*. 2nd ed. Practical Machine Learning Tools and Techniques. Elsevier.